#### **2018 Practical Parallel Computing (**実践的並列コンピューティング**) No. 5**

Shared Memory Parallel Programming with OpenMP (3)

#### Toshio Endo

School of Computing & GSIC

endo@is.titech.ac.jp

# **Today's Topic**:**Task Parallelism ~Comparison with Data Parallelism~**

- Data Parallelism:
	- Every thread does uniform/similar tasks for different part of large data

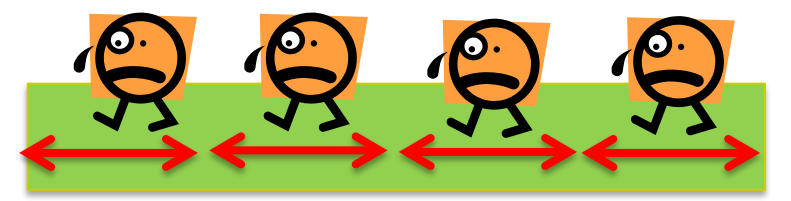

cf) mm, diffusion samples

- Task Parallelism:
	- Each thread does different tasks
		- Sometimes the number of tasks is unknown beforehand
		- Sometimes tasks are generated recursively

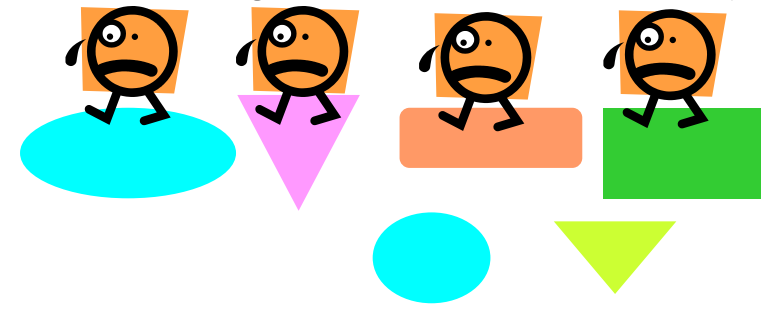

cf) fib, sort samples today

### **Data Parallelism/Task Parallelism in OpenMP**

- #pragma omp for
	- Used for <u>data</u> parallelism (basically)
	- Number of tasks is known before starting for-loop
		- **for**  $(i = 0; i < n; i++)$  ...  $\rightarrow n$  tasks are divided among threads
- #pragma omp task
	- Used for task parallelism (basically)
	- Number of tasks may change during execution

※ You may write data parallel algorithm with "omp task" if you want, or vice versa

# **task/taskwait syntaxes**

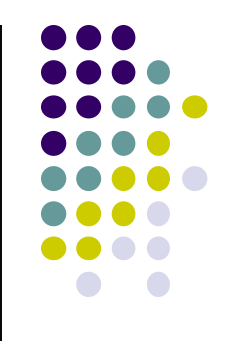

#pragma omp parallel #pragma omp single { #pragma omp task { A; } #pragma omp task B; #pragma omp taskwait  $\}$  4

"task" syntax generates a task (called child task) that executes the following block/sentence

- A task is executed by one of threads who is idle (has nothing to do)
- Child tasks and parent task may be executed in parallel
- Recursive task generation is ok

#### "taskwait" syntax waits end of all child tasks

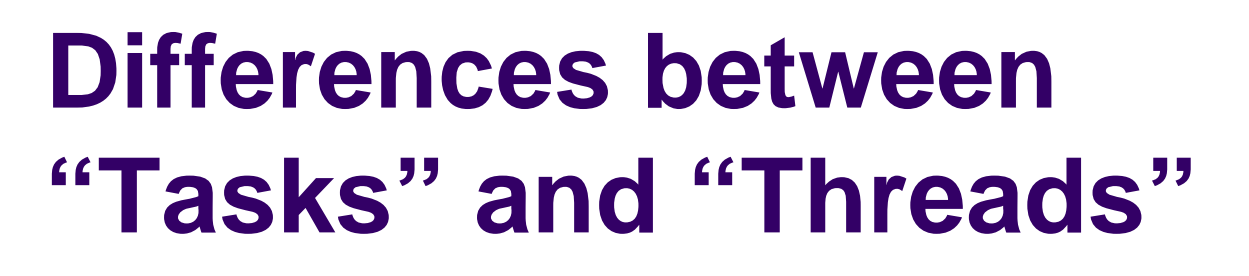

Task A and task B are executed in parallel

Thread A and thread B are executed in parallel

- $\rightarrow$  So, what is the difference?
- Number of threads is (basically) constant during a parallel region
	- OMP\_NUM\_THREADS, usually no more than number of processor cores
- Number of tasks may be changed frequently
	- may be >>number of processor cores
- When a thread becomes idle, it takes one of tasks and executes it

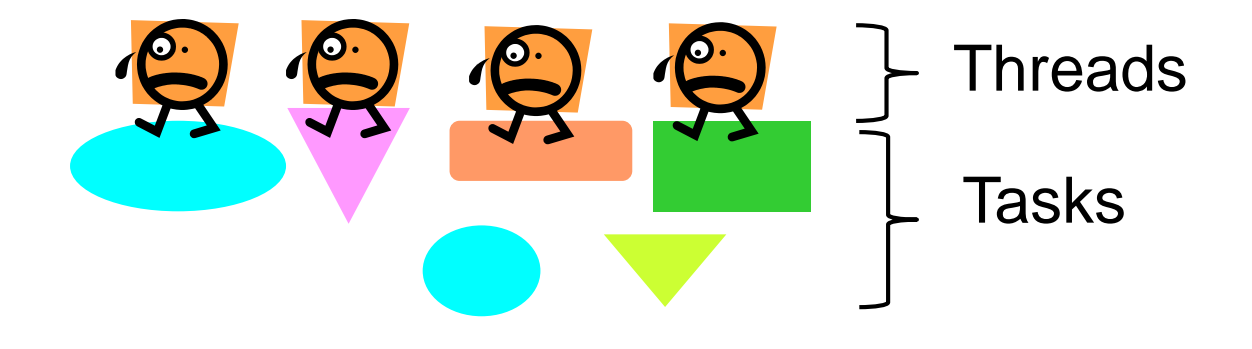

## **"fib" Sample Program**

- Available at ~endo-t-ac/ppcomp/18/fib/
- Calculates the Fibonacci number
	- $fib(n) = fib(n-1) + fib(n-2)$
	- $\bullet$  1, 1, 2, 3, 5, 8, 13...
- Execution: ./fib [n]
	- ./fib 40  $\rightarrow$  outputs 40<sup>th</sup> Fibonacci number
- Recursive function call is used
	- It uses an inefficient algorithm as a sample
- Computational complexity:  $O(fib(n))$ 
	- (We do not know it before the calculation)

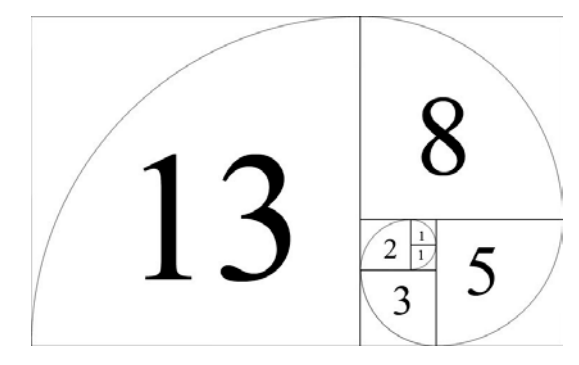

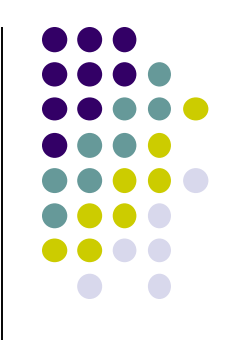

# **OpenMP Version of fib (version 1)**

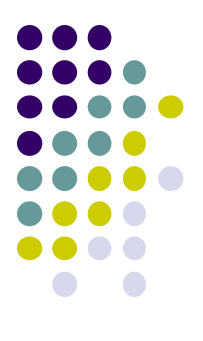

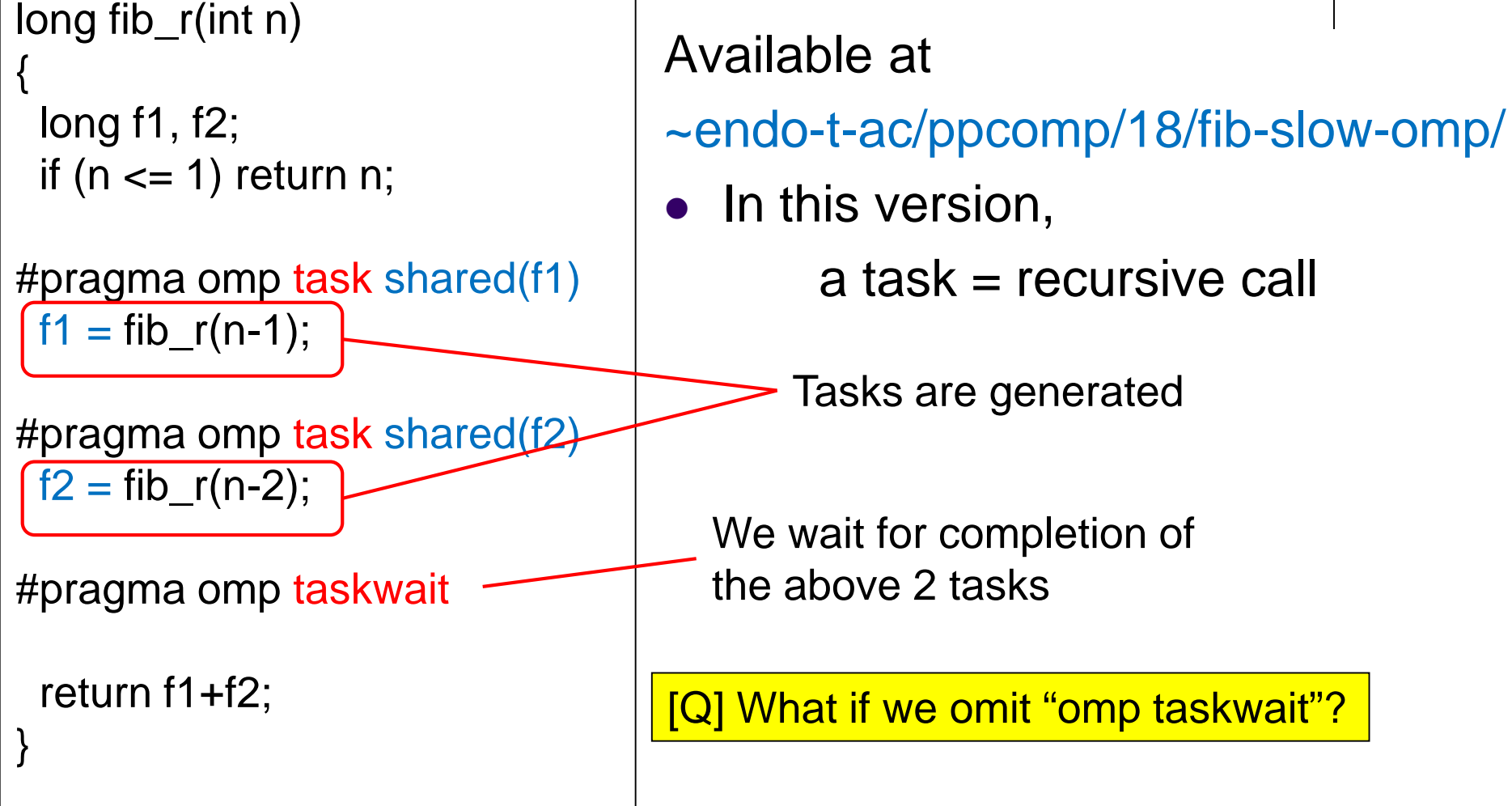

# **Note on Using "task" Syntax**

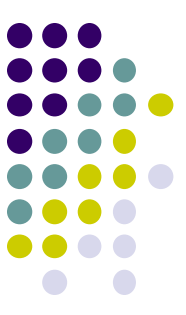

- In OpenMP, tasks are taken and executed by idle threads
- $\rightarrow$  We need to prepare idle threads before creating tasks

```
long fib(int n)
```

```
{
 long ans;
#pragma omp parallel
#pragma omp single
```

```
{
 ans = fib_r(n);
```

```
return ans;
```
}

}

← Multiple threads start ←Only'a single thread executes followings (other threads become idle)

←Parallel region finishes

[Q] What if we omit "omp single"? → Every thread execute "fib\_r(n)" redundantly  $\rightarrow$  No speed up!

### **Rules about Variables**

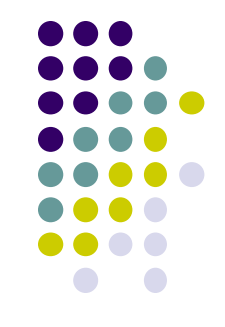

In default, *copies* of variables are created for each child task

- The value of "*n*" is brought from parent to child task  $\rightarrow$  OK  $\odot$
- $\bullet$  But a child has a only copy  $\rightarrow$  update to "f1" or "f2" is not visible to parent. NG!  $\odot$

"shared(var)" option makes the variable "var" be shared between parent and child

Using it, update to "f1" or "f2" is visible to parent

# **The First Version is Too Slow**

Execution time of ./fib 40

• TSUBAME3.0 node, compiled with "gcc –O –fopenmp"

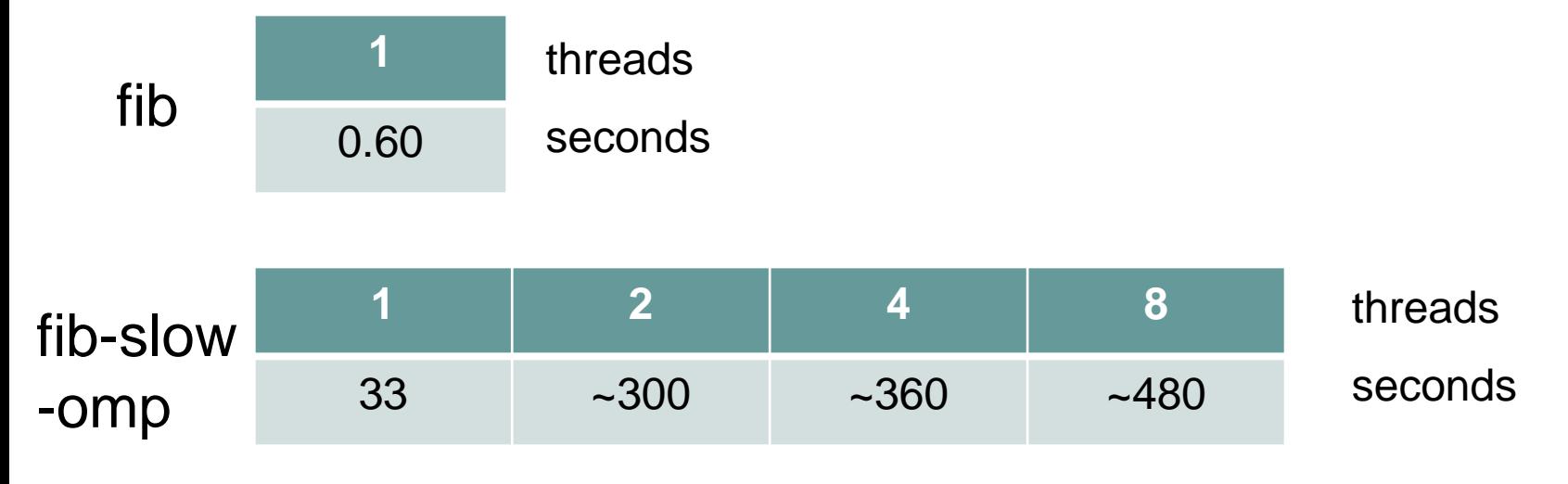

- OpenMP version is much slower than original fib
	- With 1 thread, 40x slower
- Also it is much slower with multi-threads
- $\rightarrow$  How can we improve?

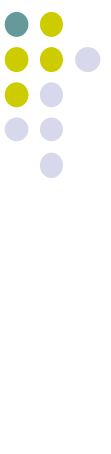

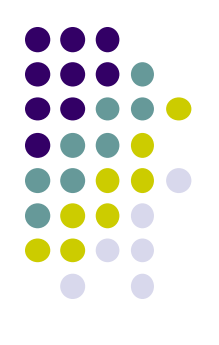

# **Pitfall in "task" Syntax**

• While OpenMP allows to generate many tasks, task generation cost is not negligible

Rough comparison:

Function call cost << Task generation cost

<< Thread generation cost

- In version 1, "./fib n" generates  $O(fib(n))$  tasks
- $\rightarrow$  Too much!
- How can we reduce the number of tasks?

# **OpenMP Version of fib (version 2)**

long fib\_r(int n)

}

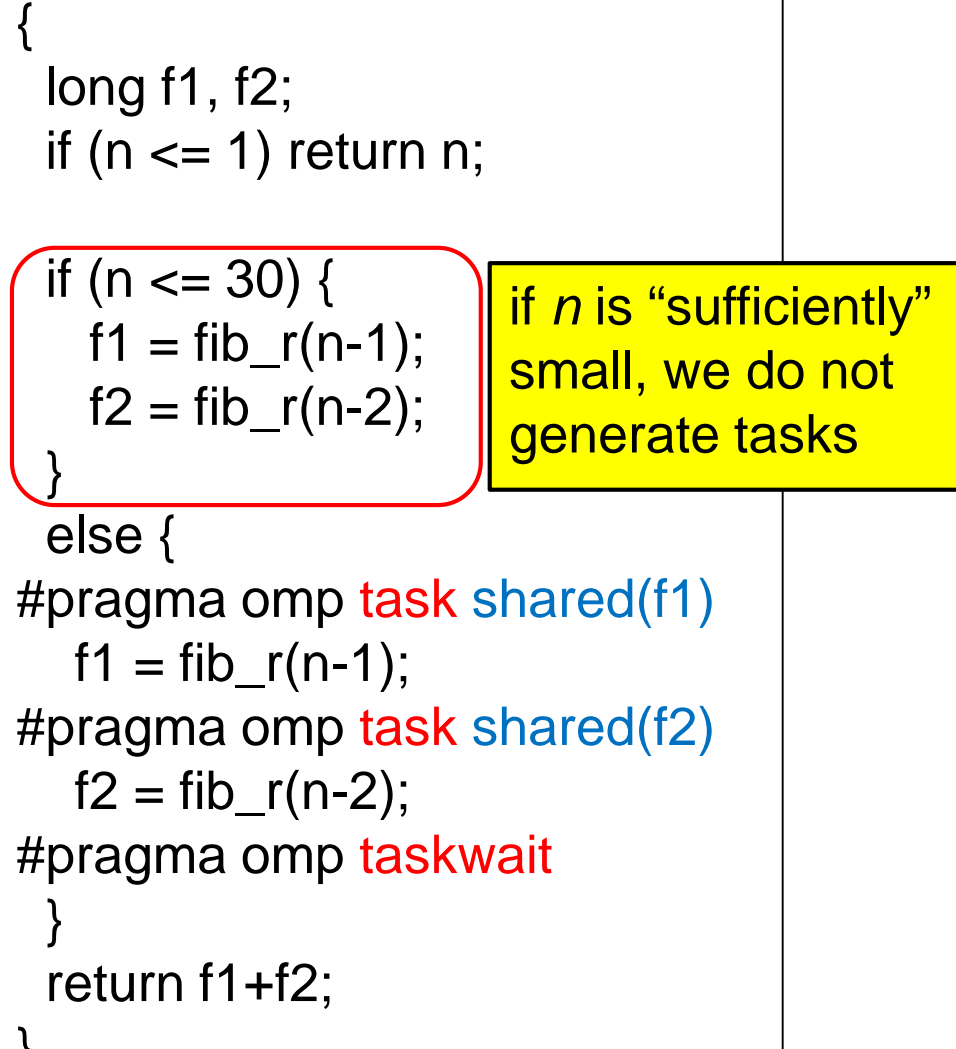

Available at ~endo-t-ac/ppcomp/18/fib-omp/

To avoid generating too many tasks, we check n

- Changing threshold (=30) would affect performance
- **If n is large, we generate** tasks
- **.** If n is small, we do not generate

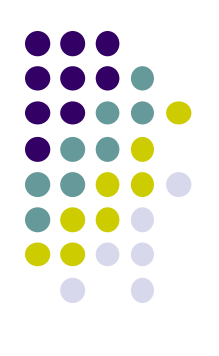

# **Performance of Version 2**

#### Execution time of ./fib 40

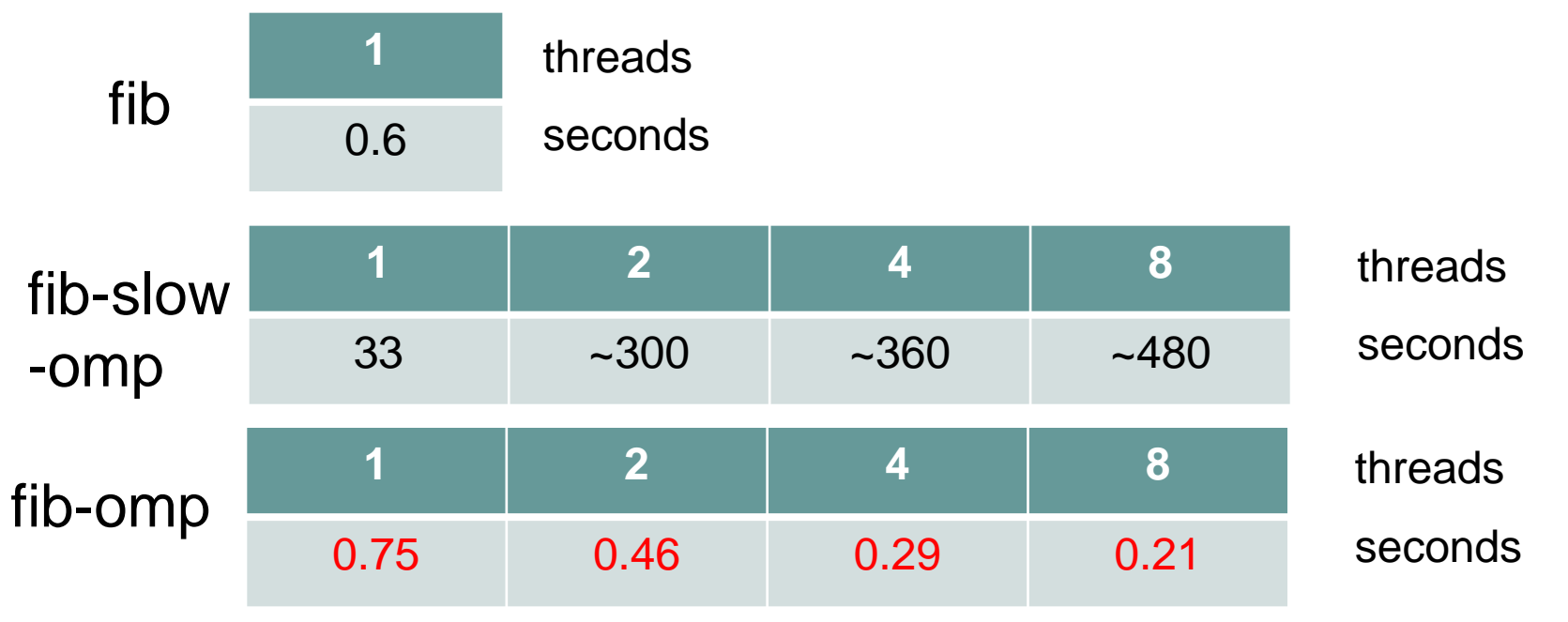

- Performance of Version 2 is largely improved and more stable
	- With 1 thread, still 25% slower than sequential fib
- $\rightarrow$  Restricting task generation is important for speed

### **"sort" Sample Program Related to Assignment [O2]**

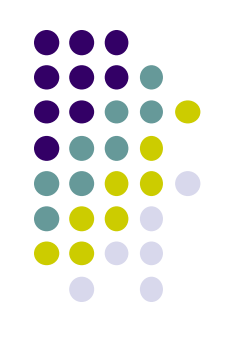

Available at ~endo-t-ac/ppcomp/18/sort/

- Execution: ./sort [n]
- It sorts an array of length *n* by the quick sort algorithm
	- Array elements have double type
- Compute Complexity: O(n log n) on average
	- More efficient than  $O(n^2)$  algorithm such as bubble sort

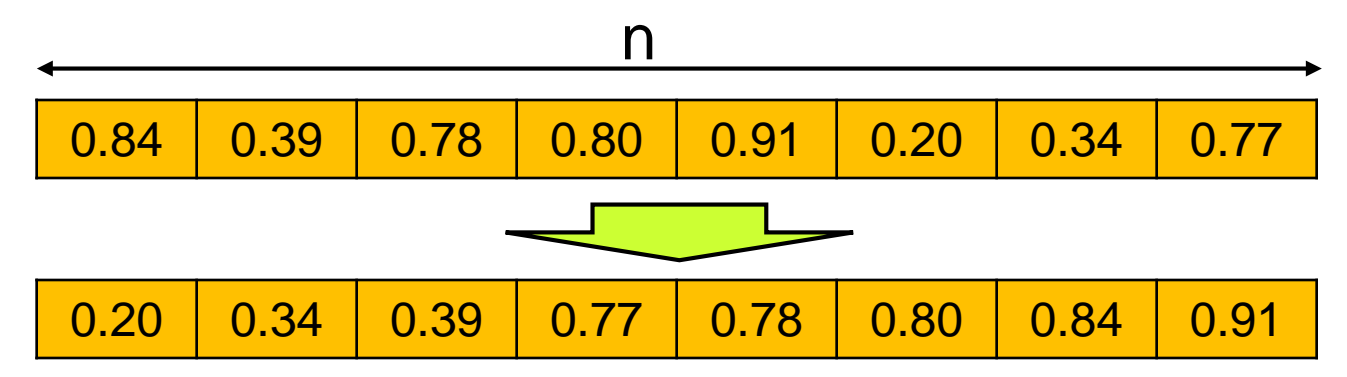

#### **Quick Sort**

- A recursive algorithm
	- Take a value, called "pivot" from the array
	- Partition array into two parts, "small" and "large"
	- "small" part and "large" part are sorted recursively

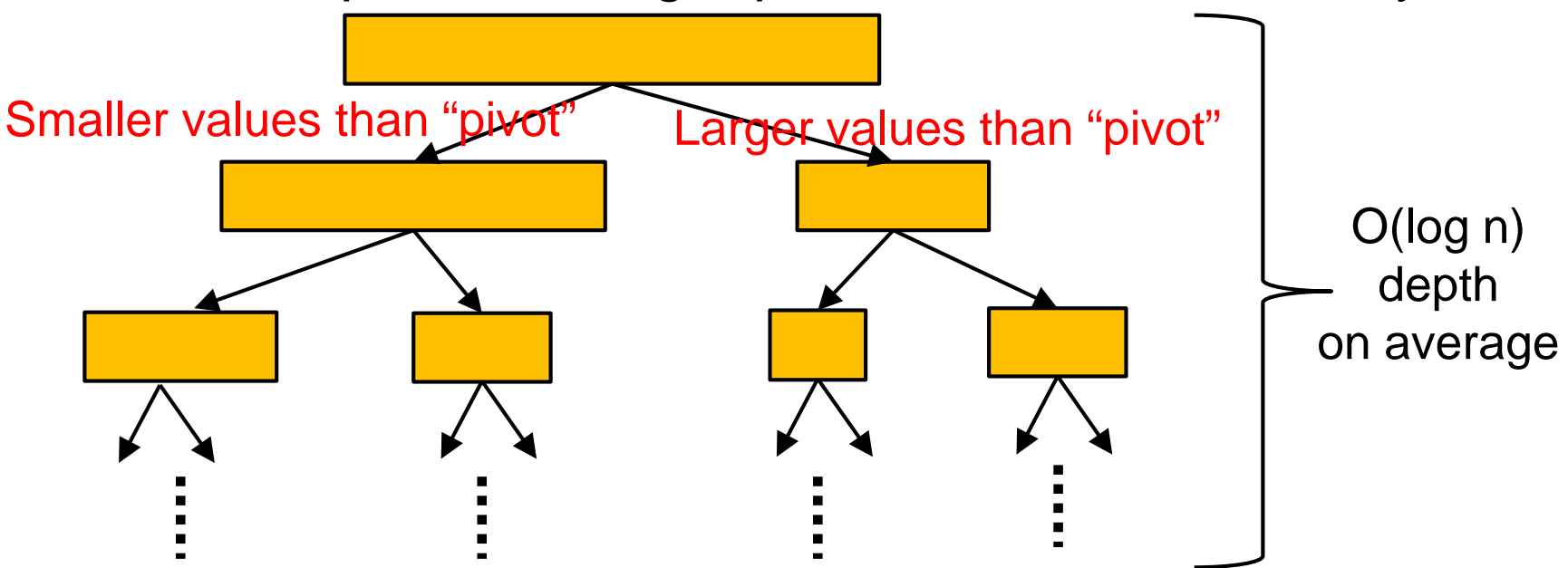

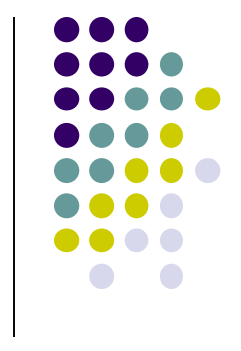

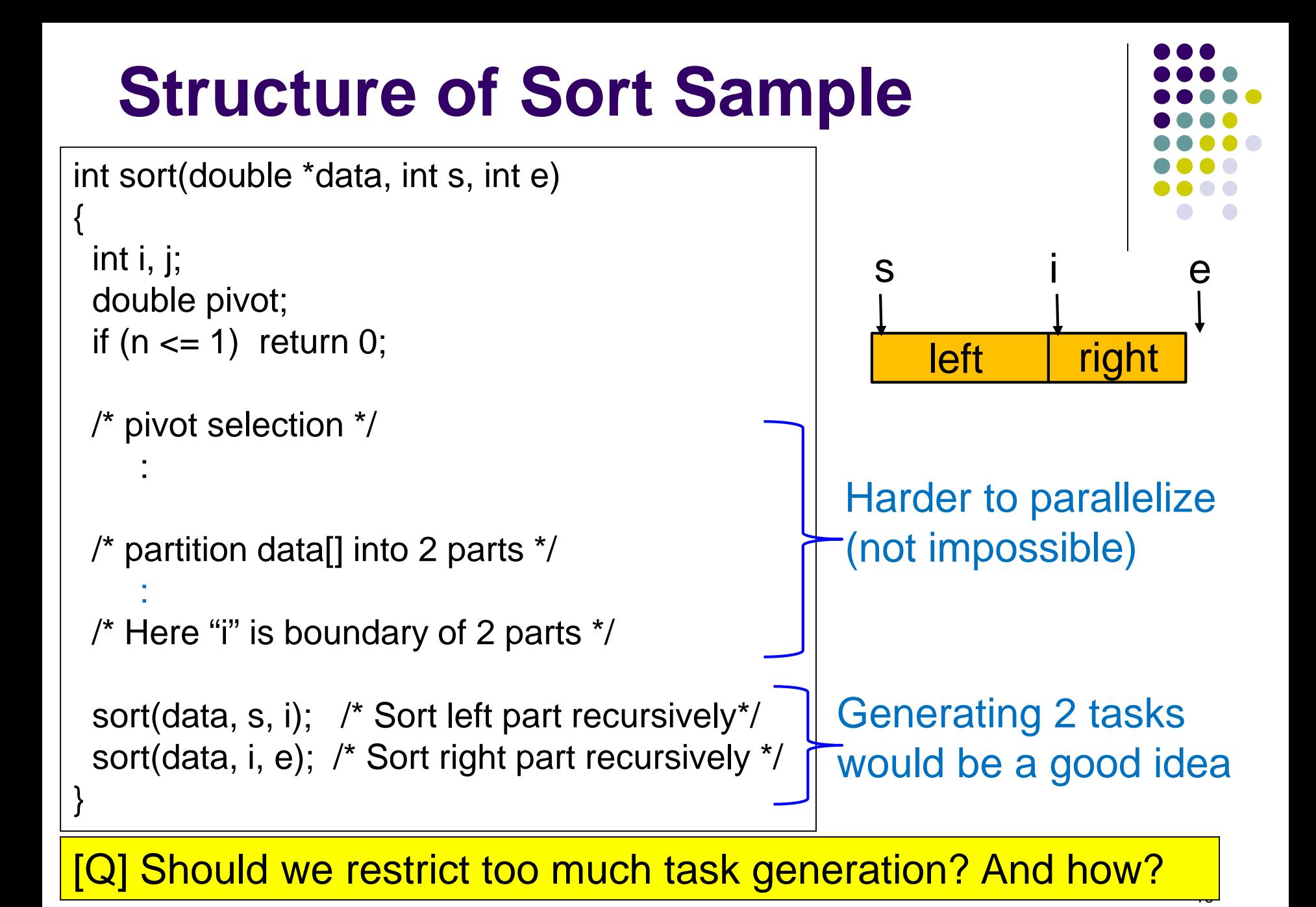

# **[Revisited] When We Can Use "omp for"**

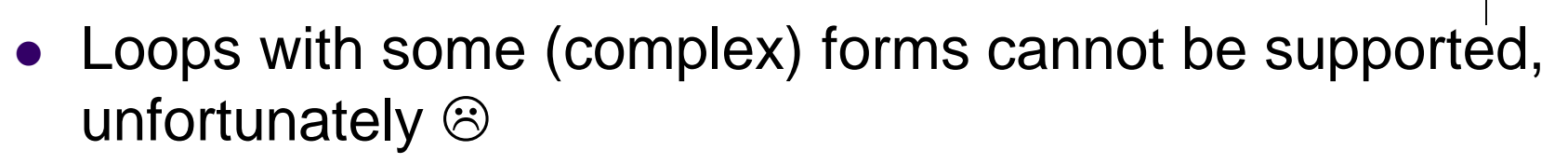

The target loop must be in the following form

#pragma omp for for (i =  $value$ ; i op value; incr-part) body

" $op"$  :  $\langle , \rangle$ ,  $\langle = , \rangle =$ , etc.

" $incr$ -part"  $i$  i++,  $i$ --,  $i$ +=c,  $i$ -=c, etc.

**OK** 
$$
\circled{}
$$
: for  $(x = n; x) = 0; x = 4)$ 

NG 
$$
\circledR
$$
: for (i = 0; test(i); i++)

NG  $\odot$ : for (p = head; p != NULL; <u>p = p->next</u>)

17 *Instead, we can parallelize it with "task" syntax*

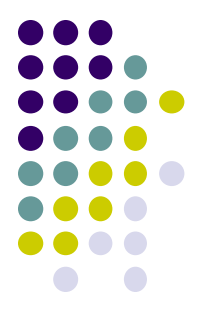

### **Parallelize Irregular Loops with "task" Syntax**

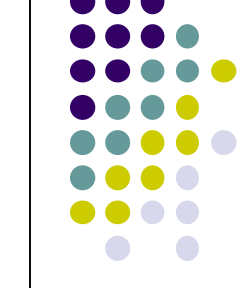

• In list search, number of iterations cannot be known before execution  $\rightarrow$  we can use "task"

#pragma omp parallel #pragma omp single

```
{
    for (p = head; p != NULL;p = p->next) {
#pragma omp task
      [Do something with p]
    }
#pragma omp taskwait
  }
```
- A task for one list node
- = one OpenMP task

Note:

- The number of generated tasks  $=$ List length.
- $\rightarrow$  Task generation costs may be large

# **Assignments in OpenMP Part (Abstract)**

Choose *one of* [O1]—[O3], and submit a report Due date: May 7 (Monday)

[O1] Parallelize "diffusion" sample program by OpenMP. (~endo-t-ac/ppcomp/18/diffusion/ on TSUBAME) [O2] Parallelize "sort" sample program by OpenMP. (~endo-t-ac/ppcomp/18/sort/ on TSUBAME) [O3] (Freestyle) Parallelize *any* program by OpenMP.

For more detail, please see No.3 slides or OCW-i.

#### **Next Class:**

- $\bullet$  OpenMP(4)
	- Mutual execution for correct programs
	- Bottlenecks in parallel programs

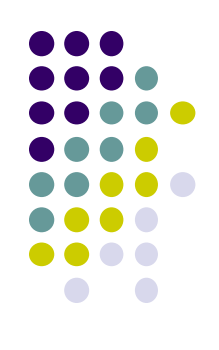